## c o N T E N T s

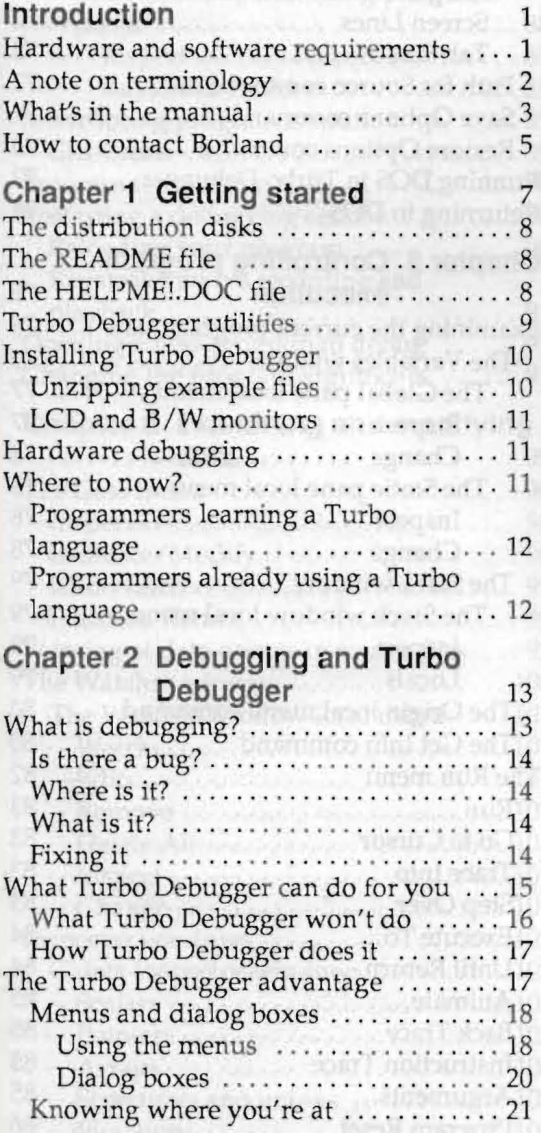

free inspects concept on a stumple of

Receptoration of the students of the state of

IT The Amormia & cantique will gain it is an

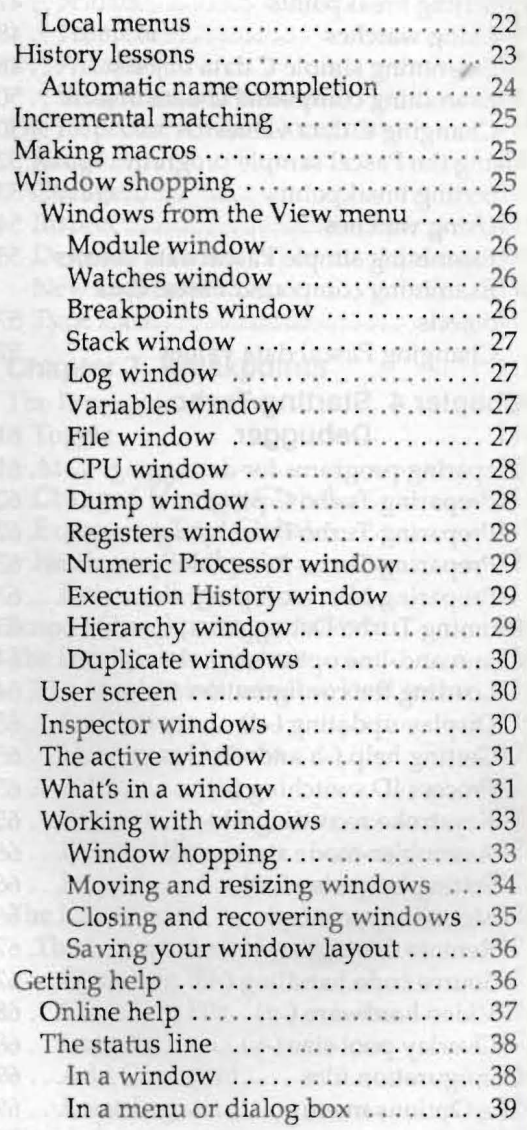

EAT ACTIVATION CONTINUES IN THE

EA ... Recrucia ............... onlt most 44 - Praceditoroand Sono) completes here is

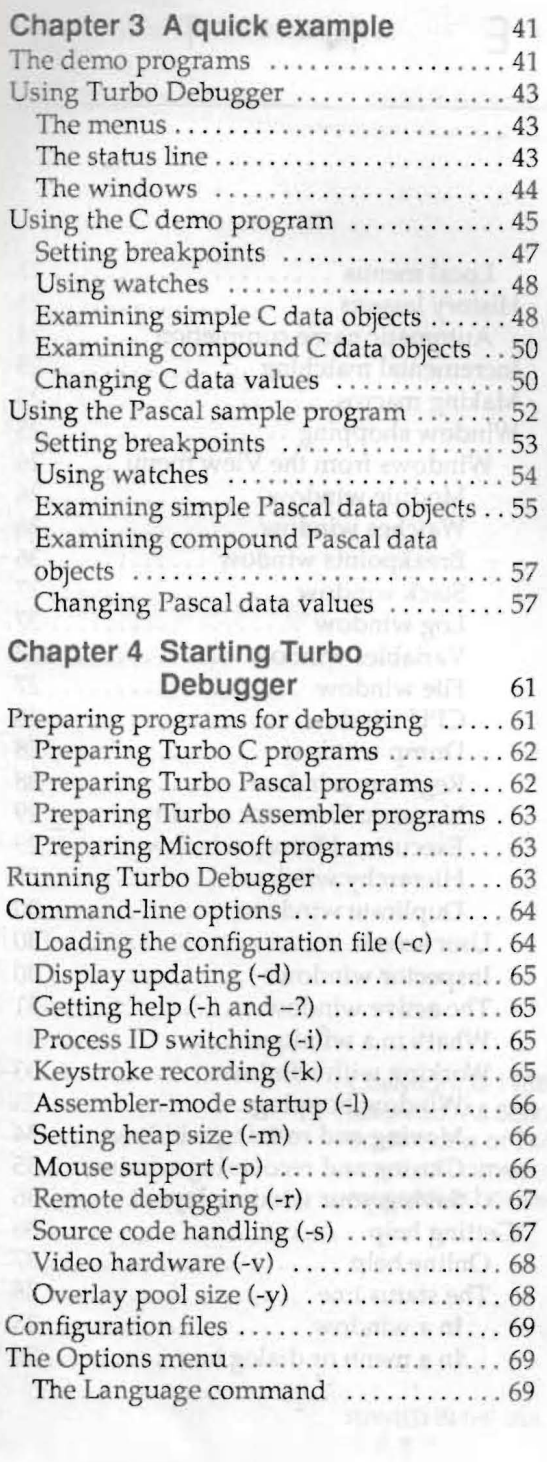

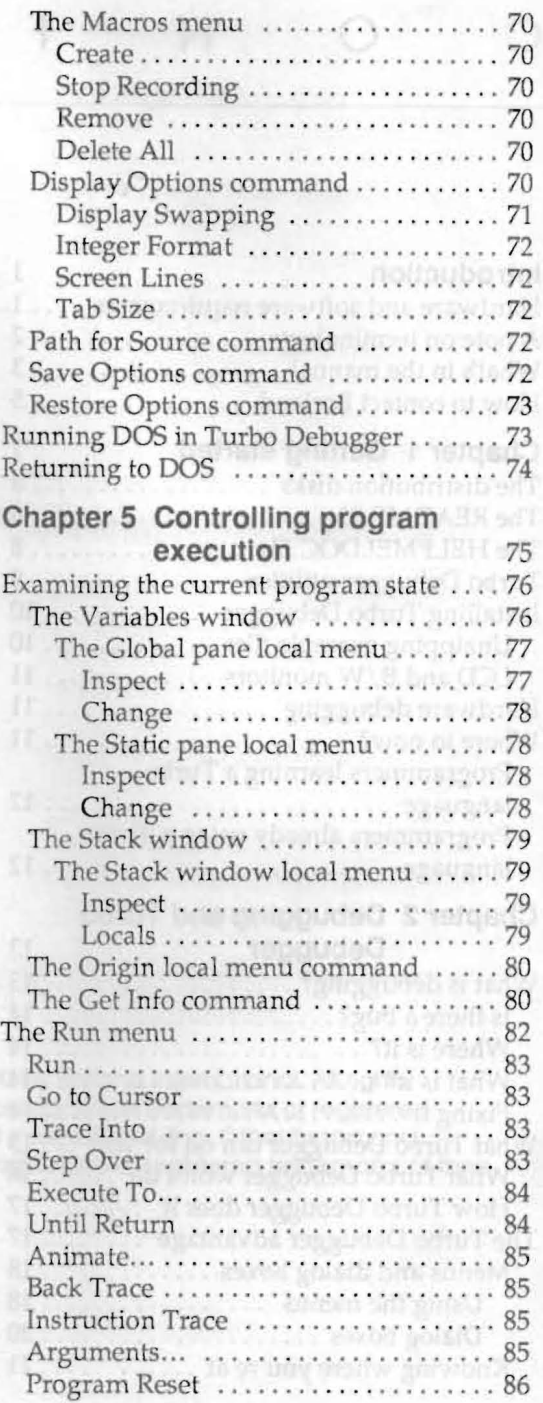

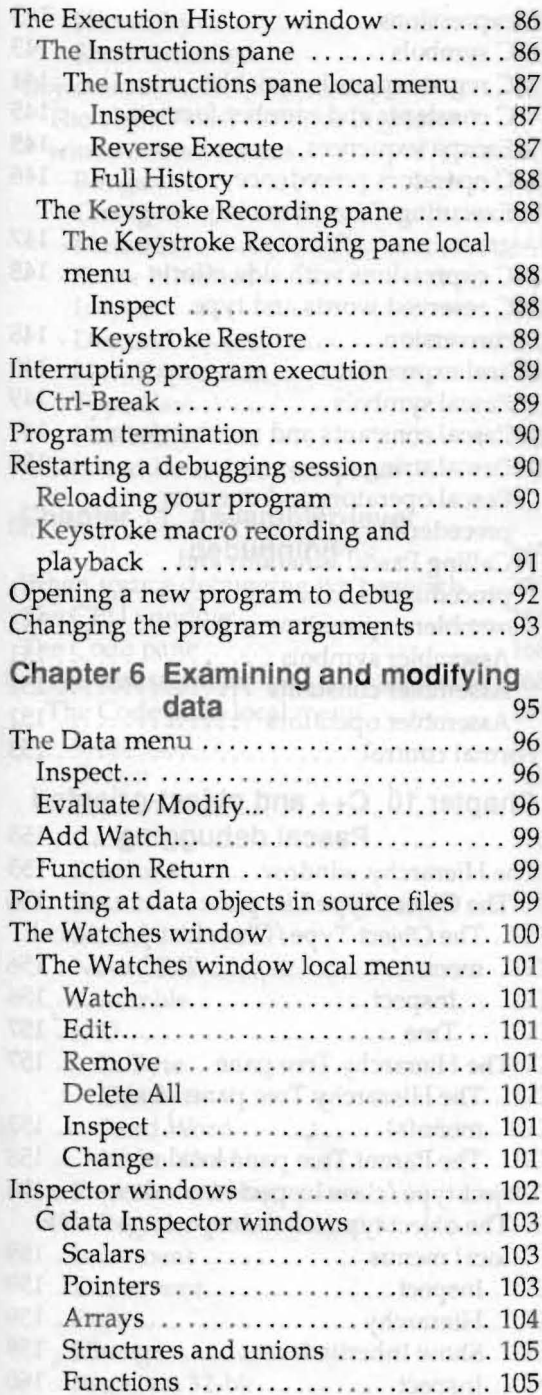

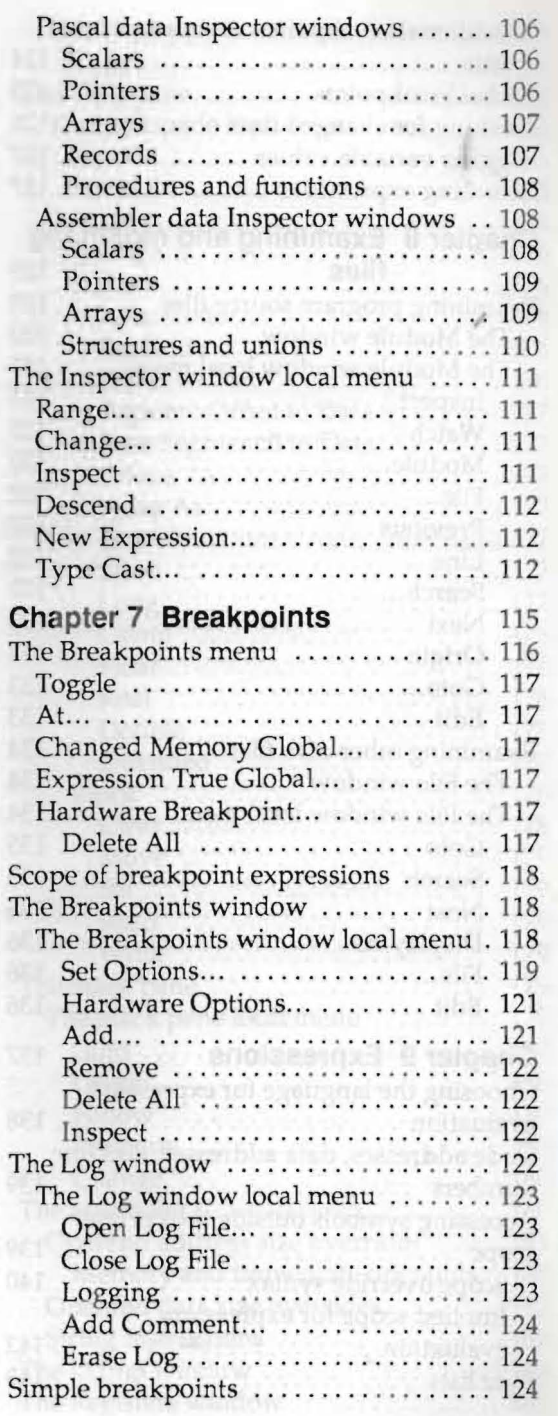

٦

Conditional breakpoints and pass

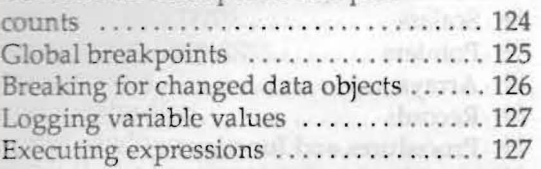

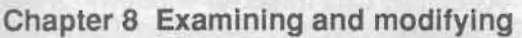

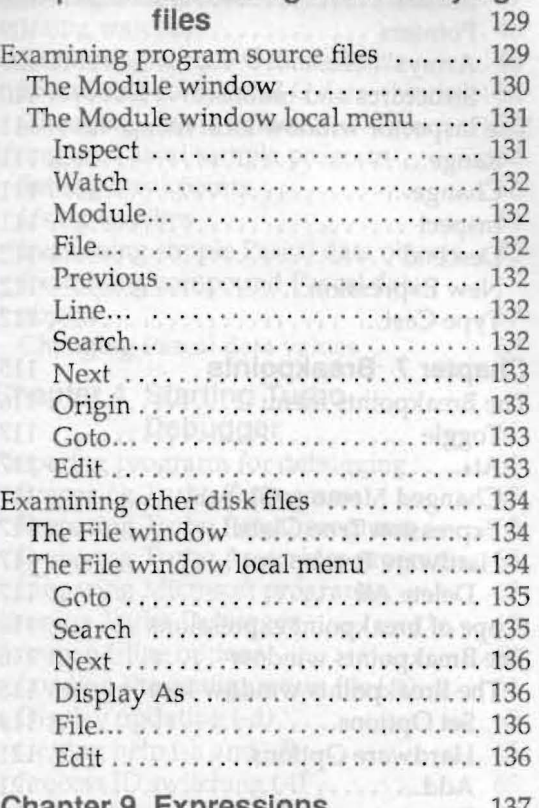

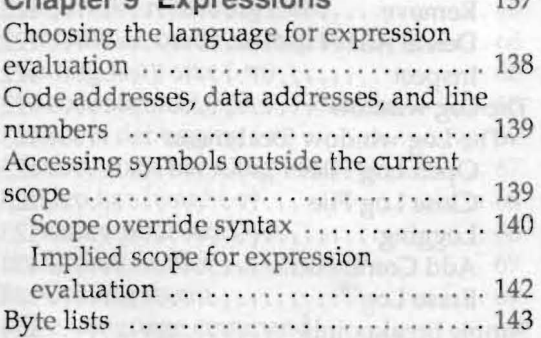

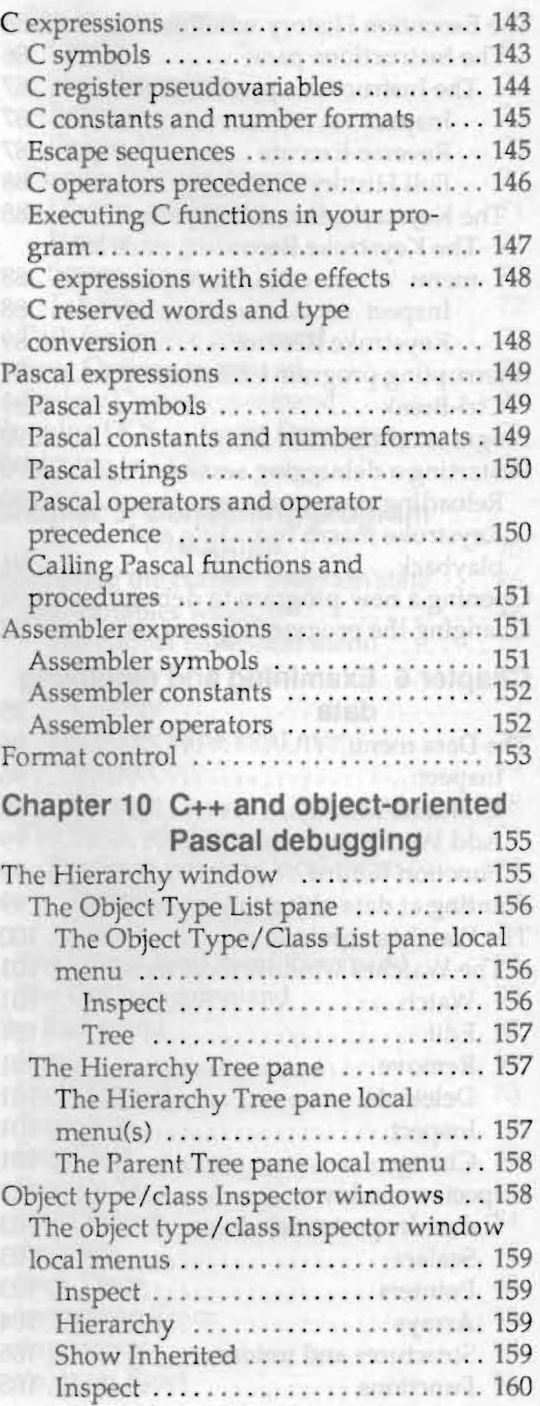

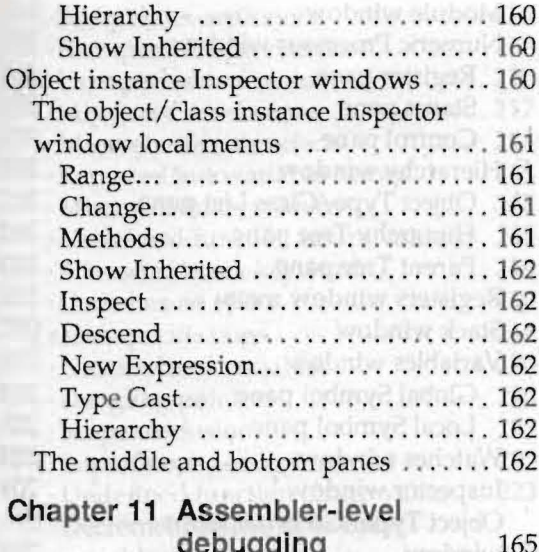

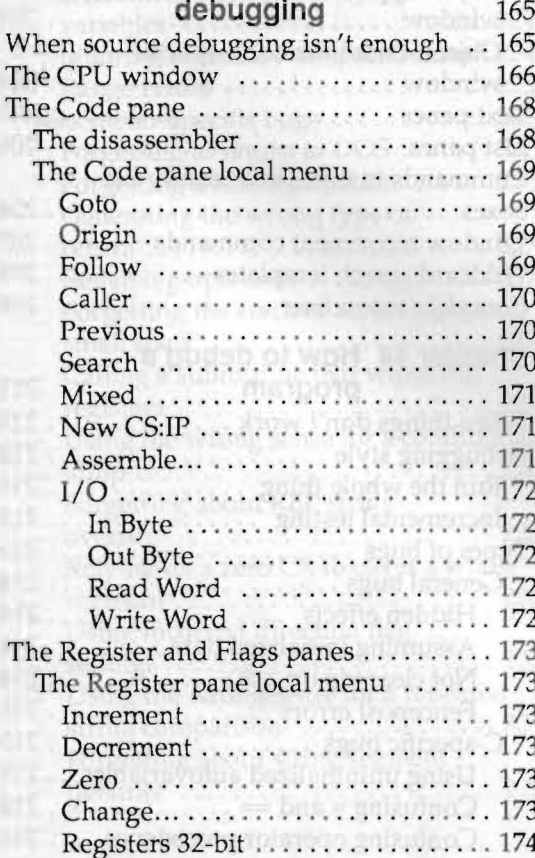

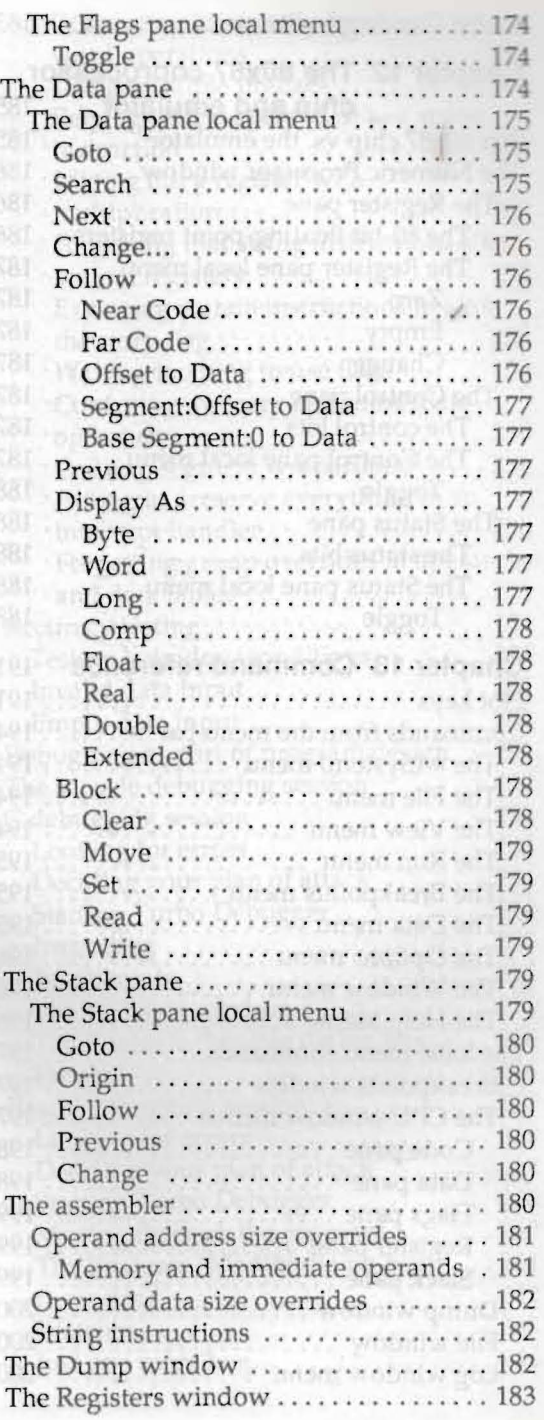

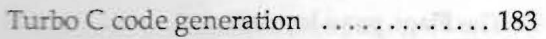

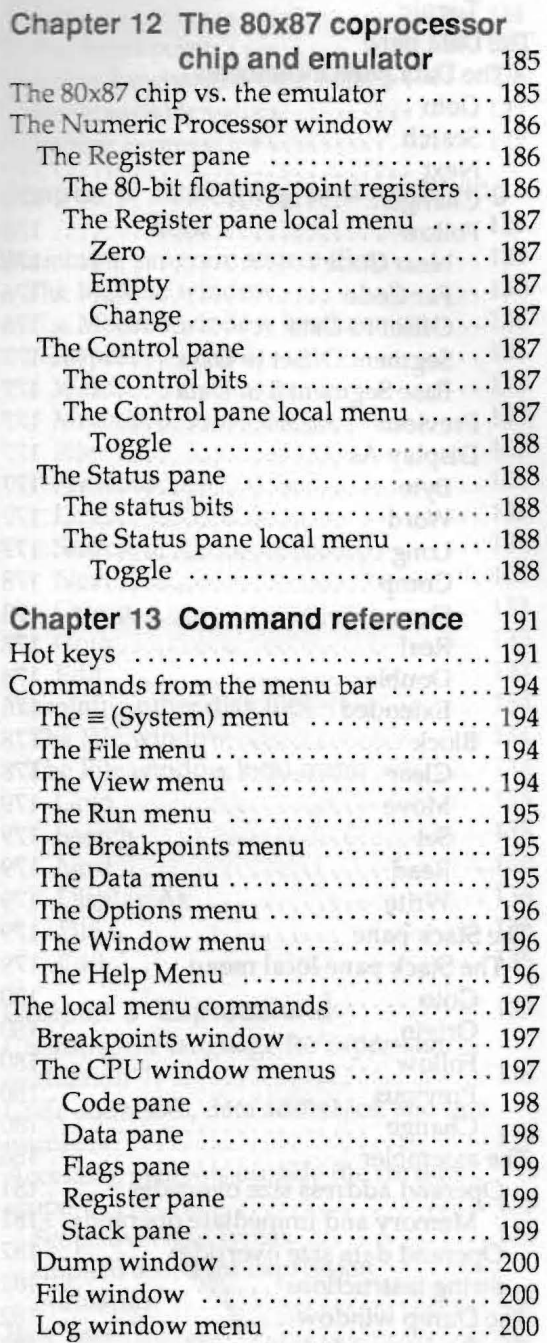

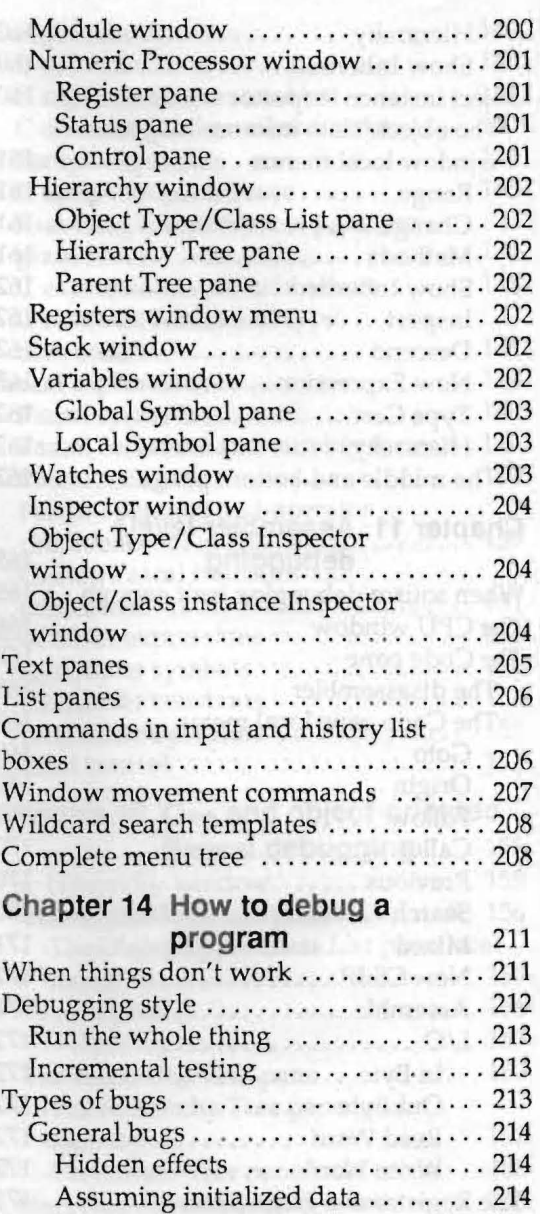

Not cleaning up ... . . . ...... . .... 214 Fencepost errors .. . ..... . ........ 215 C-specific bugs . ......... . ... .. . ... 215 Using uninitialized autovariables . . 215 Confusing = and ==  $\dots \dots \dots \dots$  . 216 Confusing operator precedence .... 216

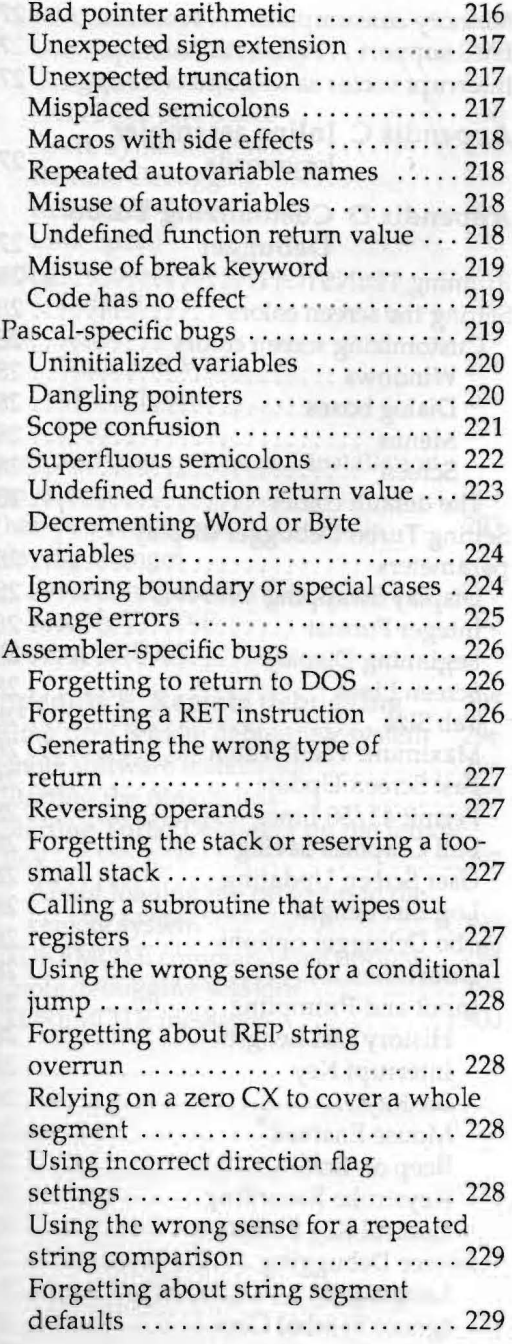

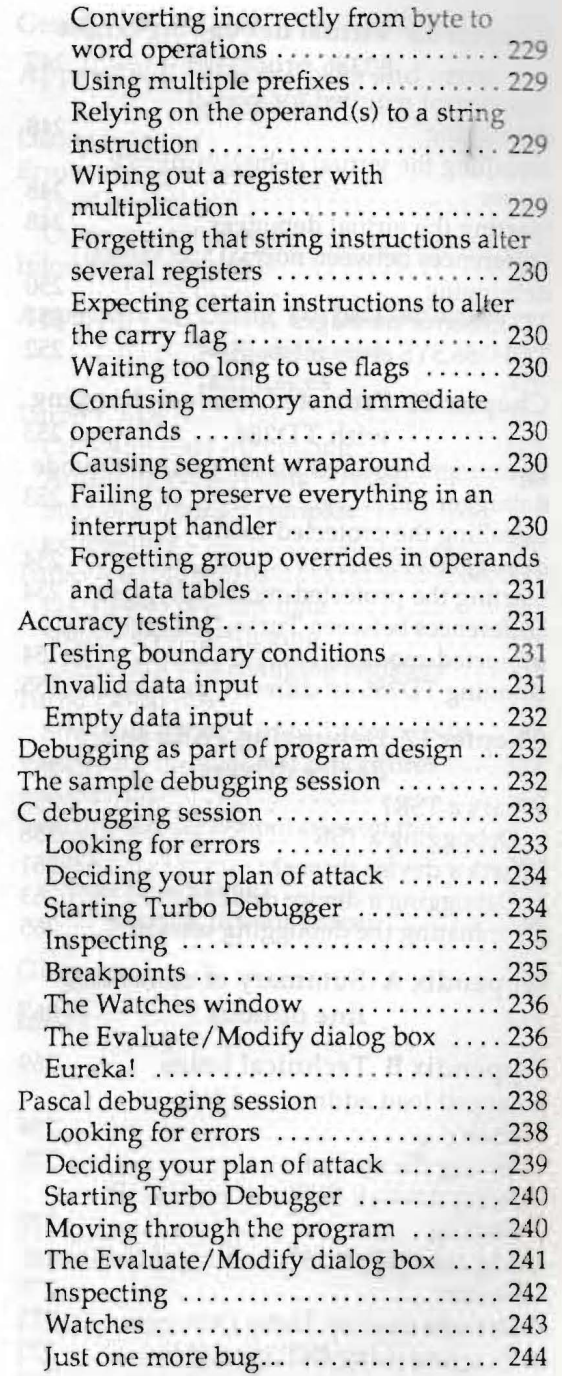

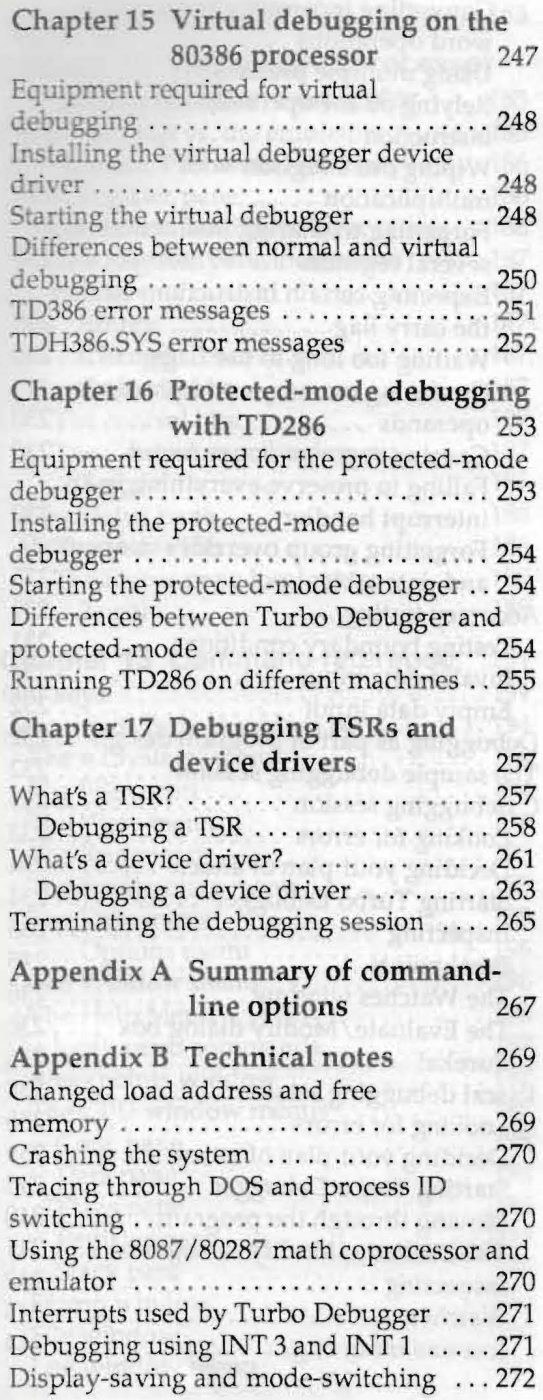

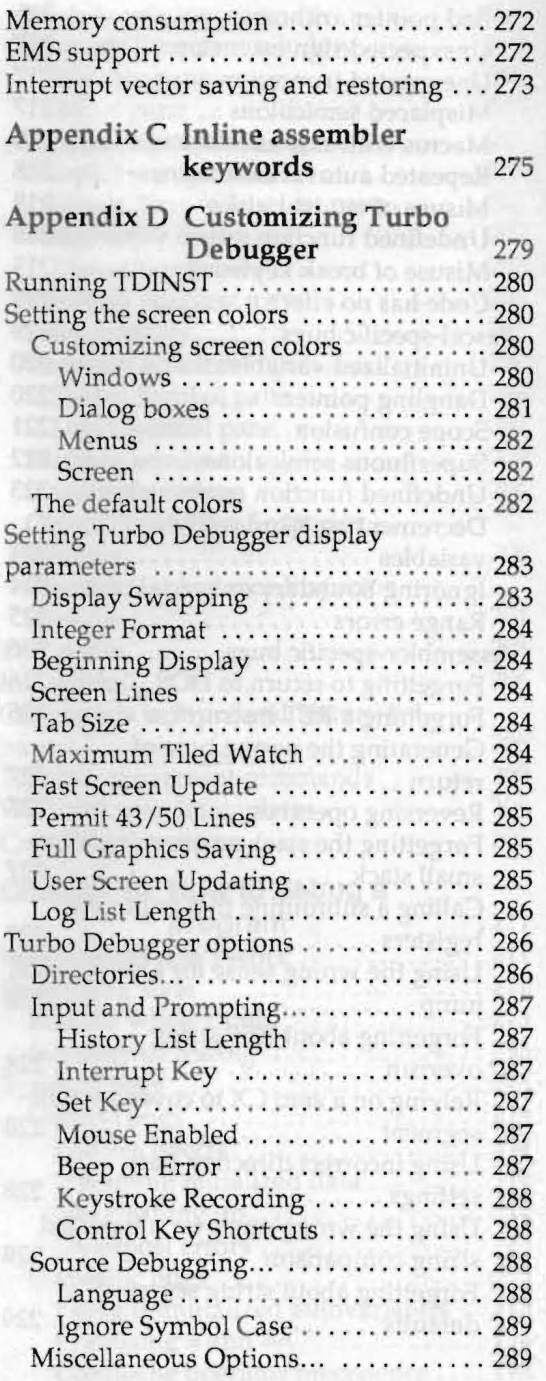

T

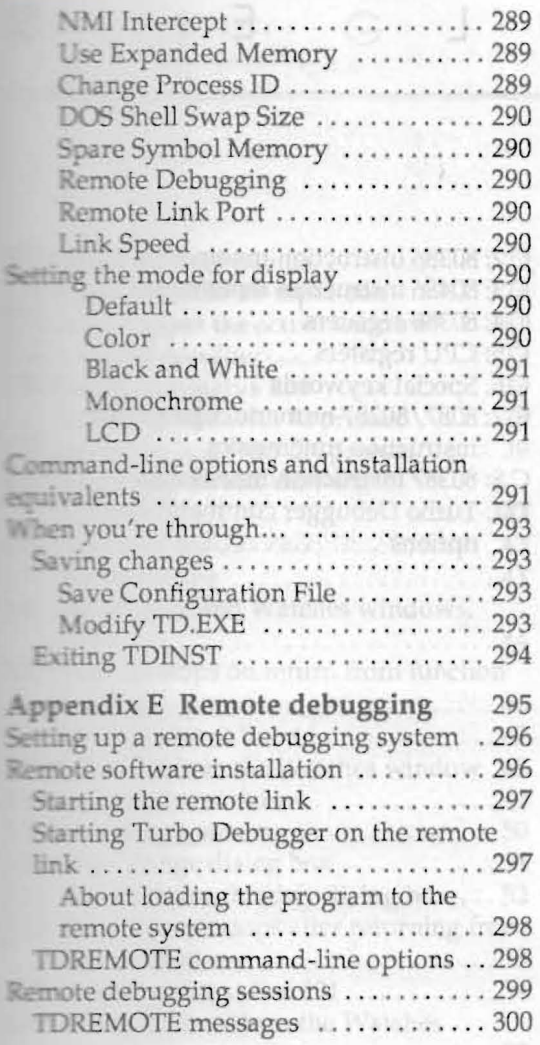

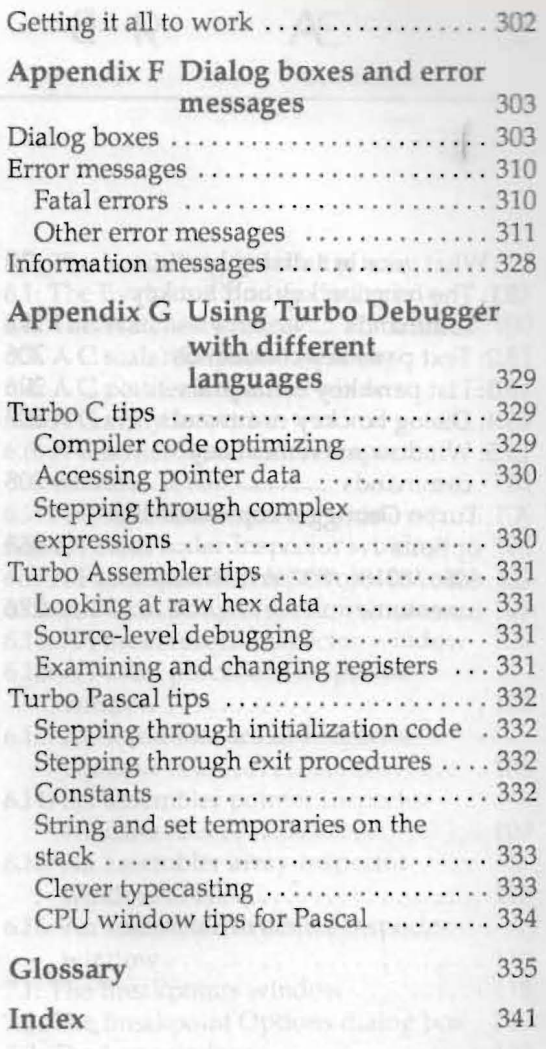